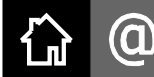

http://birdy1976.com/

E-Learning // Multimedia // Online-Medien Winterthur, 9. Februar 2011

# [Kistler] Brown-Bag-Lunch: Tischlein deck' dich: Feine Häppchen aus dem Internet

Das Internet – im Speziellen die virtuellen Weiten des World Wide Web (WWW) – ist voll von praktischen Materialien, Services und Software. Lassen Sie sich zeigen, wie Sie an diesem "Tischlein deck' dich" zuvorkommend bedient werden – und das erst noch zum Nulltarif! Und los geht es...

### Legal Bild-, Ton- und Videomaterial im WWW besorgen

Creative Commons (CC)<sup>[1](#page-0-0)</sup> oder Public Domain (PD)<sup>[2](#page-0-1)</sup> Material kann legal verwendet werden. Bilder finden sich bei morguefile.com oder flickr.com (CC). Eine Suche für Töne bietet findsounds.com oder flashkit.com (z.B. Sound Loops). Musik stellt jamendo.com (CC, oft ganze Alben) bereit.

Videos erhält man bei blip.tv (CC) oder collection.switch.ch (Vorlesungsvideos). Die Sites archive.org und commons.wikimedia.org bieten sowohl Bild-, Ton- als auch Videomaterial an. Bei archive.org lassen sich zudem frühere Versionen von Webseiten betrachten (z.B. nützlich bei toten Links).

#### Auf dem Laufenden bleiben; online zusammenarbeiten

Informationen finden zunehmend uns und nicht wir sie. Wie geht das? Services wie delicious.com (Links), skype.com (VoIP) oder twitter.com[3](#page-0-2) (News) funktionieren als soziale Netzwerke, in denen oft und viel kommuniziert wird. google.ch/alerts, RSS und die pipes.yahoo.com bündeln Datenströme.

Für Teams gibt es Etherpad<sup>[4](#page-0-3)</sup> oder showdocument.com um gemeinsam an Texten zu arbeiten. Services wie doodle.com (Termin, Wahl) und moreganize.ch (zusätzlich Umfrage und Todo-Liste) helfen bei der Koordination. Dateiablagen, Foren sowie Wikis gehören bei Moodle zum Standard.

### Selbst Multimedia unter Windows, Mac oder Linux herstellen

Bekannte Open Source Software (OSS) sind z.B. firefox.com (Browser), OpenOffice.org (Office-Paket) oder videolan.org/vlc (Medien-Player). Auch für die Erstellung von Multimedia gibt es OSS. So dient gimp.org der Bild- und audacity.de der Audiobearbeitung. Mit scratch.mit.edu entwickelt man Spiele.

Wenn Sie diese und weitere OSS erst einmal ausprobieren und nicht gleich richtig auf Ihrem Rechner installieren möchten, dann bietet sich PortableApps.com[5](#page-0-4) an. Diese Plattform ermöglicht es, sich OSS z.B. auf einen USB-Stick zu packen und an einem x-beliebigen Windows-Rechner zu verwenden.

## Sind Sie noch immer nicht satt? Hier gibt es mehr Futter!

Besuchen Sie die Tagung Open Source Software an Schulen<sup>[6](#page-0-5)</sup>. Der eduhub<sup>[7](#page-0-6)</sup> organisiert regelmässig Webinare. Sehen Sie sich Aufzeichnungen der Ringvorlesung eLearningForum<sup>[8](#page-0-7)</sup> an. Mein Moodle-Kurs zum Thema Multimedia<sup>[9](#page-0-8)</sup> hält den einen oder anderen interessanten Link für Sie bereit. Have fun!

<span id="page-0-0"></span><sup>1</sup>http://creativecommons.org/

<span id="page-0-1"></span><sup>2</sup>http://de.wikipedia.org/wiki/Gemeinfreiheit

<span id="page-0-2"></span><sup>3</sup>http://twitter.com/birdy1976/ (mein Kanal auf Twitter)

<span id="page-0-3"></span><sup>4</sup>http://piratepad.net/ (via Link erschlossene öffentliche & editierbare Textdokumente)

<span id="page-0-4"></span><sup>5</sup>http://die-agentur.ch/-/hwz-ict-1-001-portableapps-win.zip (7-Zip, Audacity, Gimp, Scratch; 97 MB)

<span id="page-0-5"></span><sup>6</sup>http://www.ossanschulen.ch/

<span id="page-0-6"></span><sup>7</sup>http://eduhub.ch/events/webinars/

<span id="page-0-7"></span><sup>8</sup>http://moodle.ch/mod/glossary/view.php?id=4

<span id="page-0-8"></span><sup>9</sup>http://moodle.ch/course/view.php?id=3